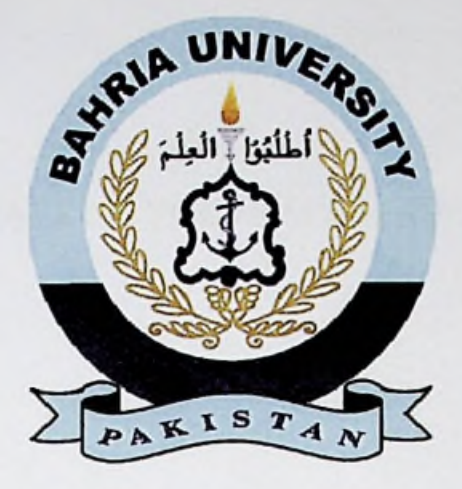

## **FINAL YEAR PROJECT REPORT**

# TRAVEL & TOURISM **ERP SYSTEM**

In fulfillment of the **requirement** For degree of B5 (COMPUTER **SCIENCES)**

**By**

**KHWAJA SARMAD ZARYAN MOHSIN BIN NOMAN MUHAMMAD HASHIR MAHBOOB** **57210(BSCS) 57413(BSCS) 57790(BSCS)**

## **SUPERVISED**

## **BY**

# **SIR M TALHAALAM**

# **BAHRIA UNIVERSITY (KARACHI CAMPUS)**

**SPRING-2022**

### **PROCLAMATION**

We officially declare that this project report is based solely on our own work, with the exception of properly recognised sources and quotes. Additionally, we certify that it has not been presented earlier or simultaneously for another degree or award at Bahria University or other institutes.

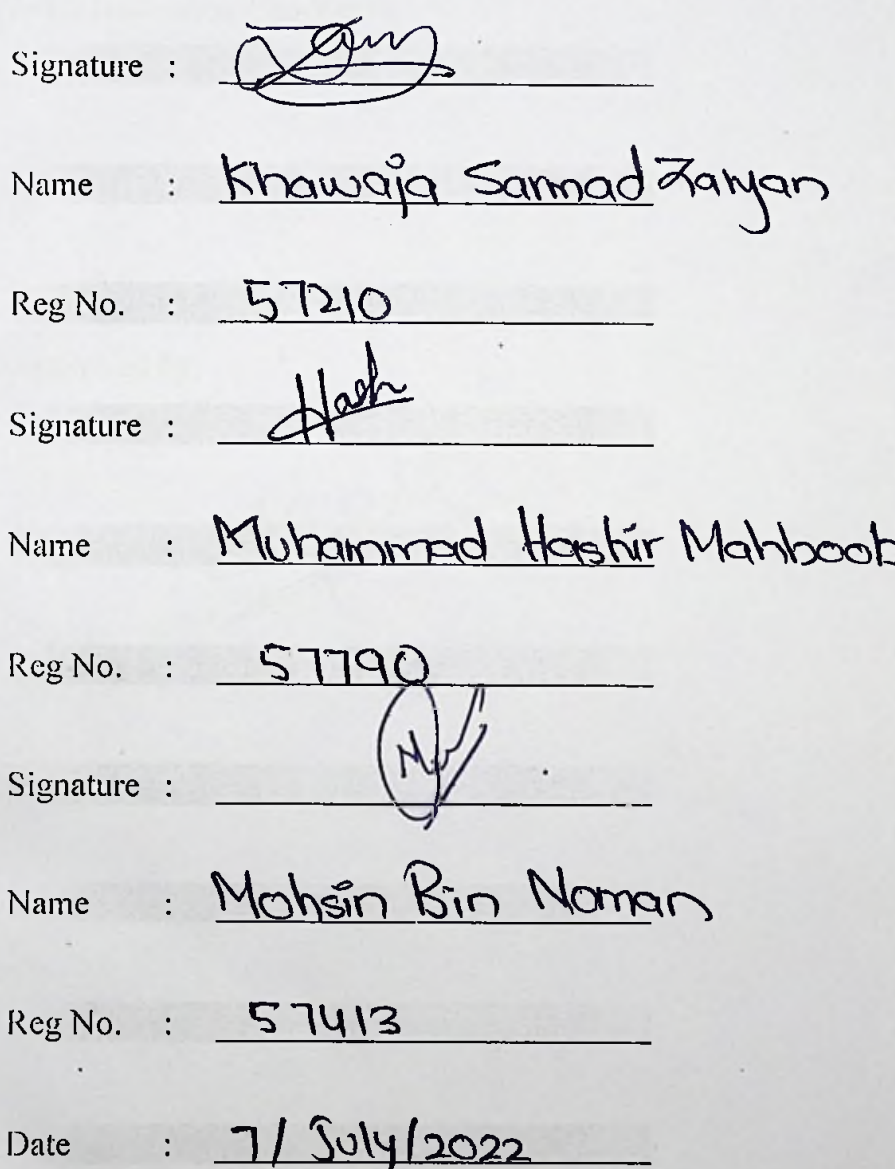

The copyright of this report belongs to Bahria University according to the Intellectual Property Policy of Bahria University BUORIC-P15 amended on April 2019. Due acknowledgement shall always be made of the use of any material contained in, or derived from, this report.

4-

**\***

©2019 Bahria University. All right reserved.

#### ACKNOWLEDGEMENTS

4

4

**:**

**:**

That anyone who contributed to the successful completion of this project is much appreciated. We would like to show my gratitude advisor, Mr. Talha Alam, for his important advice, direction, and immense tolerance during the project's growth.

**<sup>i</sup>** In particular, we would want to express our sincere thanks to our classmates and family who have supported and encouraged us.

#### **TRAVEL AND TOURISM ERP SYSTEM**

#### **ABSTRACT**

Regardless of the distance, the majority of people throughout the world like travelling. Every tour management company wishes to have an ERP system for tourist management that is simple to use and manage tourism data. The Tour Management system is a mobile ERP solution for the tourism business that is dynamic and mobile. Travel companies may handle different tour packages based on their locations with this travel and tourism application. The tour company may use this to create personalised vacation packages for a variety of destinations and rates. The administrator may easily identify and edit or upgrade tour packages using the integrated search tool. This module might potentially be enhanced to include a customer application page where customers can choose the best tour package for their budget depending on the trip locations. The main goal is to help tourism organisations with the management of vacation packages. Professional and business travel might also benefit from the strategy. To make trip planning and information retrieval easier, the proposed system maintains a single repository.

<sup>1</sup> he tourist industry is reliant on a well-connected information network, **which** is critical for supporting economic success. The tourism industry has advanced **and** modernised tremendously. In the tourist sector, one of the most important features of an ERP is that it runs on a single, all-encompassing database for the whole company, with real-time communication across different processes and seamless front, middle, and back office integration. The integrated solution improves financial management by reducing losses caused by ineffective reconciliation, duplication of labour, and possible delays.

### TABLE OF CONTENTS

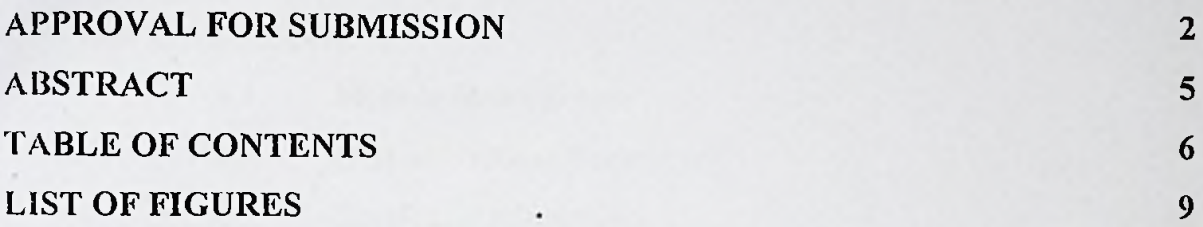

### **CHAPTER**

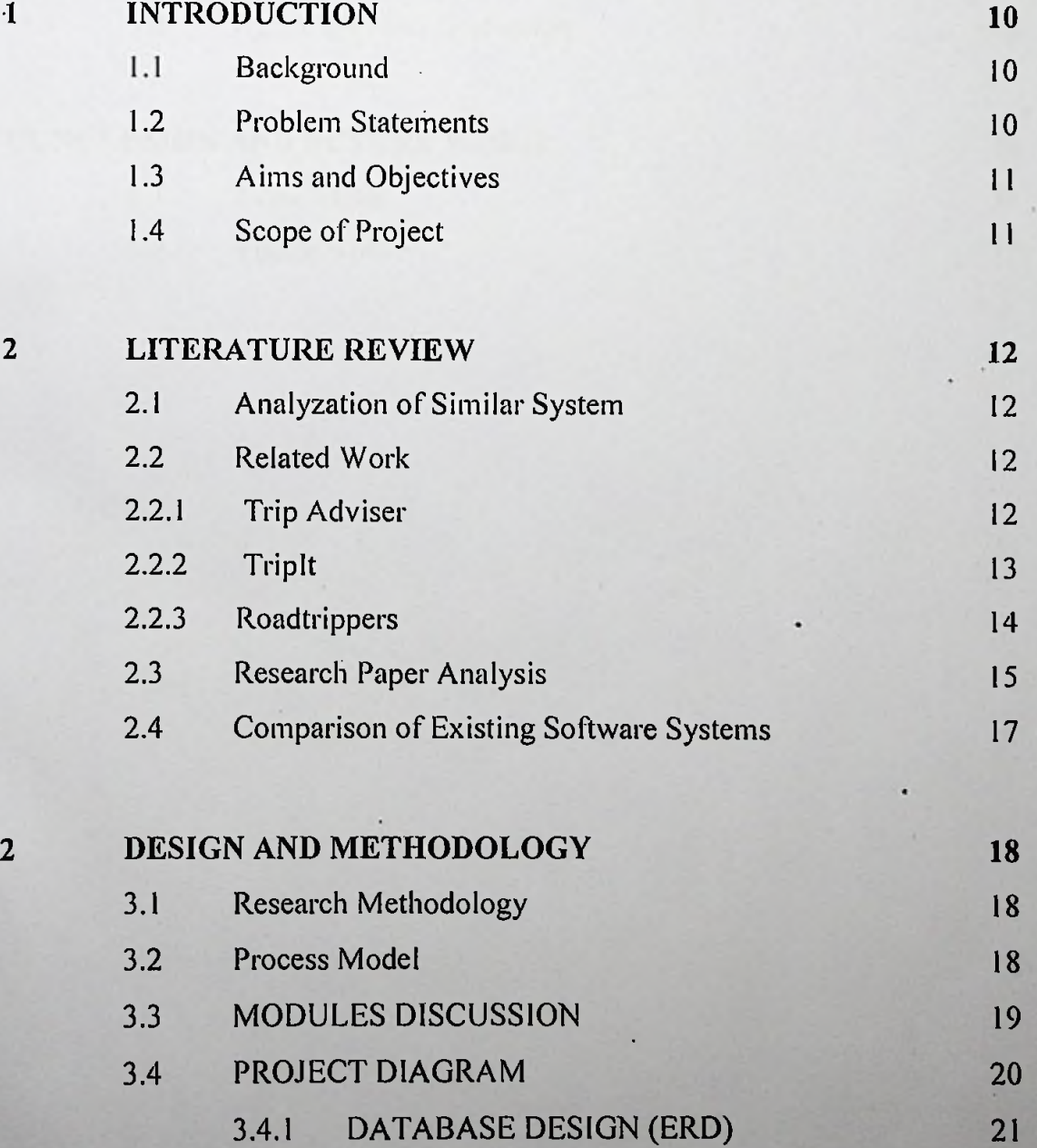

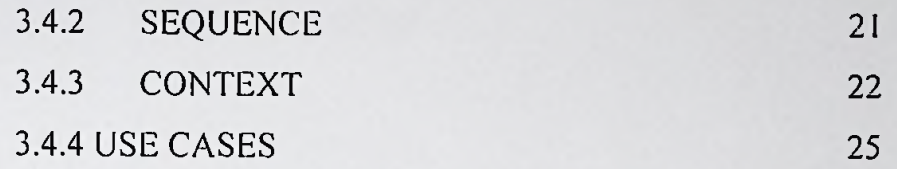

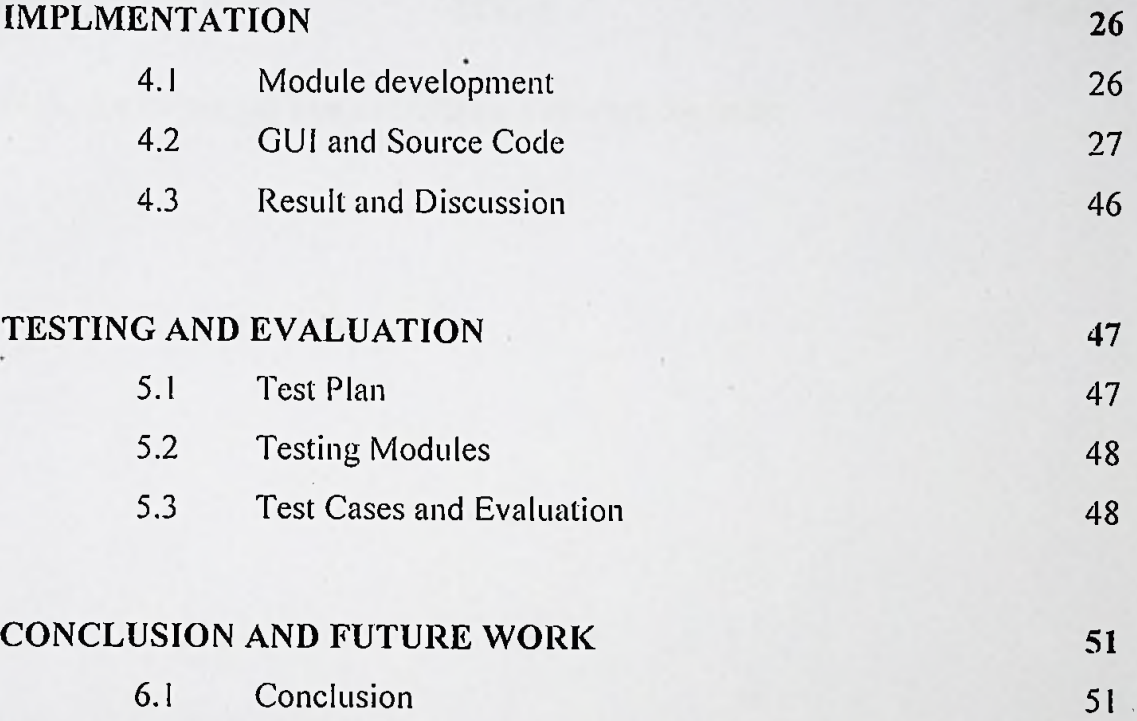

I

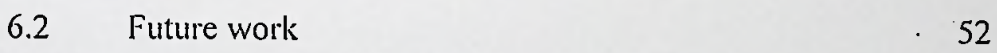